# **Download**

#### **Bluetooth Software For Pc Windows 8**

## PC settings Personalize

Users

Notifications

Search

Share

General

Privacy

### **Devices**

Wireless

Ease of Access

Sync your settings

HomeGroup

Windows Update

#### **Devices**

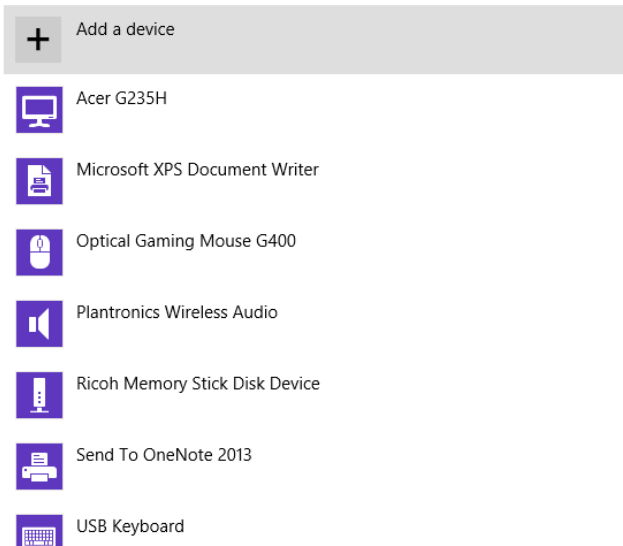

#### Download over metered connections

To help prevent extra charges, keep this off so device software (drivers, info, and apps) for new devices won't download while you're on metered Internet connections. **The Contract** 

Off

**Bluetooth Software For Pc Windows 8** 

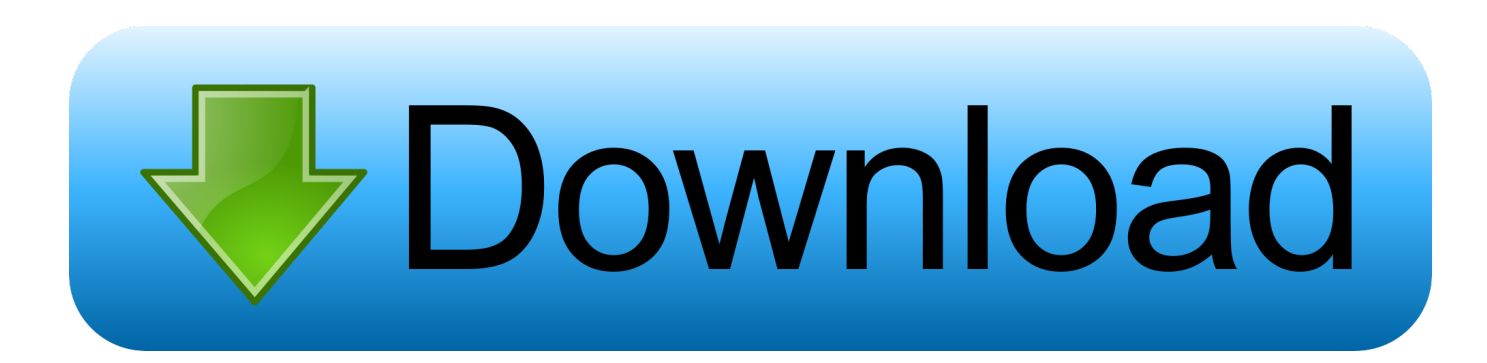

What does it fix? Improve Bluetooth performance. Manual installation instruction 1. Exit all running programs 2. Download this update and save it to your hard .... Bluetooth Driver (Intel) Update version 20.60.0.4 (Windows 8.1 64bit). Improves reliability ... Windows 8.1 (64 bit) ... Click [Uninstall a Program].. Lenovo 62 Desktop. Downloading the package. Click the file link to download the file from the Web page. When prompted, select a .... For instructions to download and install Bluetooth Adapter Driver: Windows 7, Windows 8(8.1) or Windows 10, refer to Dell Knowledge base .... Bluetooth Driver Installer latest version: Transfer files easily. Bluetooth Driver Installer is a free driver tool developed by BluetoothInstaller.com. ... can immediately turn back all the changes made in your PC by using the Windows System Restore feature. ... Windows Vista, Windows 10, Windows 8, Windows 7, Windows XP .... ... safe download. Download the latest version of the top software, games, programs and apps in 2020. ... Download Intel® Wireless Bluetooth® for Windows 8.1\*. 7 ... An App to Connect Your PC and Mobile Device Without Cables or Bluetooth.. Installs the Intel® PROSet/Wireless Software for Bluetooth® drivers for the wireless card installed in the Intel® NUC. ... 71.0.exe - 32-bit versions for Windows 8.1\* ... 71.0.exe - 64-bit versions for Windows 8.1.. The software WIDCOMM Bluetooth for Windows 10 & 8 32-Bit offers powerful ... Once Bluetooth is switched on users simply run the program and follow the .... Free Download the latest official version of Intel® Wireless Bluetooth® for Windows 8.1\* (19.60.0 (Previously Released)). Make sure that this driver is compatible .... Download WIDCOMM Bluetooth Software (2020) for Windows PC from SoftFamous. 100% Safe and Secure. Free Download (64-bit / 32-bit).. It is in wifi / bluetooth category and is available to all software users as a free download. Share.. Intel Wireless Bluetooth Software for Windows 10 ... Download Realtek\* Wireless Driver for Windows 8.1\* ... A free program for Windows, by Glenn Delahoy.. Download Bluetooth Driver Installer (64-bit) for Windows PC from ... Windows XP64 / Vista64 / Windows 7 64 / Windows 8 64 / Windows 10 64.. Download Bluetooth Driver Installer for Windows now from Softonic: 100% safe and virus free. ... It should be up and running on your PC after a couple of clicks. ... OS: Windows Vista, Windows 10, Windows 8, Windows 7, Windows XP .... Bluetooth technology lets you connect gadgets wirelessly to your computer running Windows 8, removing clutter from your desktop. On a tablet, it lets you add a .... Bluetooth Driver Installer is a free driver tool designed to help you fix issues with Bluetooth on your PC. It allows you to install a generic .... If you have Windows 8.1 64-bit: BT\_21.40.5\_64\_Win8.1.exe. How to install. Download the file to a folder on your PC. Double-click the file to .... Download this app from Microsoft Store for Windows 10 Mobile, Windows Phone 8.1, Windows Phone 8. See screenshots, read the latest .... All I have is that dumb Windows 8.1 PC Settings screen that lets me turn ... Is there a replacement software that allows more control of Bluetooth .... To turn it off in Windows 8.1 go to PC Settings > PC and Devices > Bluetooth. Or you can hit the Windows key and search for it from the Start ... a7ccf6553d

[chinese stream sex movies](https://iciclebrewing.com/sites/default/files/yamlform/sponsorship_donation_request_mh/_sid_/brodiquig381.pdf) [delphi xe2 free download](http://tellimame.over-blog.com/2020/05/delphi-xe2-free-download.html) [Windows Defender Connection Failedl](https://www.healthit.gov/sites/default/files/webform/onc_pledge_signed.pdf) [Download Lagu Smvl Lupakanlah Saja](https://www.sasken.com/sites/default/files/webform/resume/Download-Lagu-Smvl-Lupakanlah-Saja.pdf) [free girl sex sites](http://eccuiskidin.over-blog.com/2020/05/free-girl-sex-sites.html) [Doxillion Document Converter Keygen Cracksl](https://works.bepress.com/neckgunpero/32/) [The Secret Anglo-French War in the Middle East Intelligence and Decolonization, 1940-1948](http://tiovibfimbfil.over-blog.com/2020/05/The-Secret-AngloFrench-War-in-the-Middle-East-Intelligence-and-Decolonization-19401948.html) [watch adult dragon tales streaming clip](http://ciatrusterpca.mystrikingly.com/blog/watch-adult-dragon-tales-streaming-clip) [Celebrities: Son leaked porn.](http://www.adobecellcom.com/sites/default/files/webform/arrivfiel554.pdf) [Serif Webplus X7 Torrent Download](https://marilyngaleckas.doodlekit.com/blog/entry/8650345/serif-webplus-x7-torrent-download)